# **Adobe Photoshop 2021 (Version 22.3) Download Registration Code Activation Code WIN + MAC {{ lifetimE patch }} 2022**

Cracking Adobe Photoshop is not as straightforward as installing it. It requires a few steps to bypass the security measures that are in place. First, you must obtain a cracked version of the software from a trusted source. Once you have downloaded the cracked version, you must disable all security measures, such as antivirus and firewall protection. After this, you must open the crack file and follow the instructions on how to patch the software. Once the patching process is complete, the software is cracked and ready to use.

[Download File](http://evacdir.com/QWRvYmUgUGhvdG9zaG9wIDIwMjEgKFZlcnNpb24gMjIuMykQWR/ZG93bmxvYWR8blc2T1dJellYeDhNVFkzTWpVNU1qVTNOSHg4TWpVNU1IeDhLRTBwSUZkdmNtUndjbVZ6Y3lCYldFMU1VbEJESUZZeUlGQkVSbDA?reverend.midges=marketed/mizuna)

The new feature I want to talk about this article, is that this new version of Lightroom is my favorite, incorporating the Adobe Sensei AI tool and the Livestream feature for the iPad. These tools will prevent Photoshop from being my editing tool of choice, when there is an app available that does everything Photoshop does. I will still edit my photos in Photoshop though, because it's still the best multi-purpose image editing software – it does everything and it does it well. But if you are serious about photography, I definitely would recommend you up the ante and test out the Livestream feature. The photos in this section were created using Adobe Photoshop Sketch on the iPad Pro. It lets you combine a brush with the artwork in your layers, and Lightroom allows you to go back and forth between Sketch and Lightroom. The left-hand panel in the image above shows the controls and layers; the right-hand panel shows the brush. In fact, the dedicated **Lightroom CC** is an excellent companion to it since it now adds the powerful Photoshop Lightroom 5 patches, which 'alleviate the pain' of working with Aperture. So, what's the blog? Well, it offers an attempt at a more objective evaluation of changes from prior versions, and a means of contextualising the changes through an honest account of good and bad points. There is, generally, a promise of a photo shoot at the end of every review. Maybe I'll catch the Readers. ;-) Adobe has eliminated the "Adobe RGB" color space. This leaves you with the sRGB and Adobe RGB color spaces. The changes in the color profiles themselves, including key changes in white balance and color, have been revised to help people better match the exact colors they see on the display, or they find in print.

### **Adobe Photoshop 2021 (Version 22.3) Full Version [Win/Mac] 2022**

In Photoshop, the only way to really see your work is to look through the Screenscraper . Screenscrapers are essentially extensions for your computer that show you what your artwork is doing on a piece of paper the same size as your working canvas.

### **What are timeline tools?**

A timeline file is a collection of layers, frames, and other items that make up a single image. You can arrange items on the timeline, move them around, change their size, or combine them. Think of a timeline where you have several frames or layers that you arrange on the timeline to create a montage. You can then save the timeline as a file or open it again, and you'll be able to return to your montage anytime. Since Photoshop doesn't allow you to change the timestamp, however, you don't have the ability to go back and undo past changes.

#### **What are filters, blending modes, and sharpening tools?**

Filters, blending modes, and sharpening tools can be used to enhance an image while preserving the overall look of the image. The biggest difference between the three is that blending modes, including transparency, are a way to selectively darken or lighten an area of an image without affecting the entire image. Sharpening is a technique that brings out the details in an image. Filters modify the appearance of an image in a different way, however. For example, a vignette filter darkens the corners of an image to give an image a more realistic feel. Lightroom and Photoshop are not competitors… they work hand-in-hand! Photoshop (PS) & Lightroom (LR) are part of Adobe's Creative Cloud (CC) ecosystem. When you download a file, PS will open it if you are on a desktop operating system. Open the file in LR for editing. You can also convert PS files to JPGs for use in targeted marketing campaigns. Download files from your Creative Cloud account. Learn more about content creation options. e3d0a04c9c

## **Adobe Photoshop 2021 (Version 22.3) Download free Activator For Mac and Windows 64 Bits 2022**

The CS family, like the CS6, is based on the 'core technology' of previous versions, but offers some significant new features and innovations for professionals. The Photoshop Creative Cloud (CC) is priced at US\$49 per month and is a subscription-based service contains all of Photoshop's variations. But the new CS6 and CC versions are updated regularly and these updates are paid for all together. The general public can also acquire the software via the app store on their iPad, iPhone, iPod Touch, Android device, and tablet. Although there are some Photoshop variations on iTunes, it is not an official app. The app is designed to give you an exact look of Photoshop on the devices but it is not as good and powerful like the other variations. If you want to browse and enjoy a nice picture, you need to download the latest version of the software. Photoshop CS5 is an incredible piece of software for image editing. To download the CS5, you only have to visit the Adobe download website. Before you download, you should know about the Adobe Creative Cloud. It is a service which brings together all of the programs from Adobe. It is a nice step to update all the latest applications at the rate of one on one. After you select the style, you can add the extra space when you need to move the plug or you can add more turning the angle. The plug is also accessible in the other apps which you are using. But the road component is not easily accessible in Chrome. You need to check the other options which are available and we have given you the other things that you can do with the plug.

download ps photoshop free full version download adobe photoshop ukuran kecil download photoshop cs6 portable ukuran kecil download urdu font for adobe photoshop can i use photoshop without downloading it how to download adobe photoshop on ubuntu adobe photoshop free download ubuntu adobe photoshop download for ubuntu photoshop cc download uptodown download photoshop touch uptodown

As with Elements, Photoshop Elements 20 features the new Point Select tool, which works just like the one in the main version of Photoshop. (Since Elements is a lighter app, it's a perfect first fullfledged Photoshop app for people who want a familiar, simple, non-destructive workflow.) The Point Select tool is amazingly quick and accurate. As a result, it's a lot easier to create top-quality graphics, without having to use tedious eyeballing. Elements comes with an extensive array of drawing tools, but the Point Select tool has been an indispensable feature of Photoshop for more than a decade. Photoshop is usually used by professionals for artistic purposes, but the program has a wider scope than that. It is used by millions of individuals to create everything from letters and logos to text edits and other images. Another great feature of Elements is the selection of currency conversion and auto-knowledgeable period conversion tools. The standard Elements model offers an excellent picture editor. Editing text is straightforward, and there are plenty of shapes, lines, and rectangular guides to help you get the job done. But if you're a true Photoshop fan, Adobe Photoshop Elements 20 sports powerful smarts that can help you achieve some pretty impressive results in no time. Elements can translate text from any language into more than 100. And it converts text to 100 languages, anywhere on the page, and any time you want to change it. It also turns a PDF into a Scribble file—a huge time-saver. And, if you're a web designer or online illustrator, Adobe Photoshop Elements has lots of tools that will help you boost your web design skills—like complex graphic

symbols and CSS properties.

The software includes fancy new tools such as Liquify, Camera Raw, and History, to give you the kind of control over your work that only Photoshop can offer. The Polar Fourier Transform can quickly clean up lens distortion. You can use the Loose Selection tool and Apply Image or Adjust Image to apply different types of adjustments. With such a large interface, copying text or image is a pain to do. Tools such as the Eraser, Shadow and Highlight, and Dodge and Burn give you more control over the detail in a photo to delete unwanted or accidental detail. You can use channels such as Black & White, Hue & Saturation, and Curves to add additional control of pixels in a photo. While it's still a great tool for fine detail, people often turn to Photoshop for more-overall editing, or lifting an image to make it pop. Photoshop's tools such as the Dodge, Burn, and Dust & Scratches tools work well to bring out the best in an image. The Puppet Warp can open up minute cosmetic changes and paint layer masks on sections of a photo. Photoshop continues to reinvent the image editing workflow through features such as Duotone, Masking and Stuff, and implicit blending. And Photoshop on the web allows users to tap into the powerful capabilities of Photoshop on the desktop to work on images in any type of file that may be stored online, including Pdf and Jpeg. A new oneclick Delete and Fill tool can be found under the Edit Menu on the desktop version of Photoshop. This tool allows users to quickly and easily remove small objects or fill in holes in images through a single action.

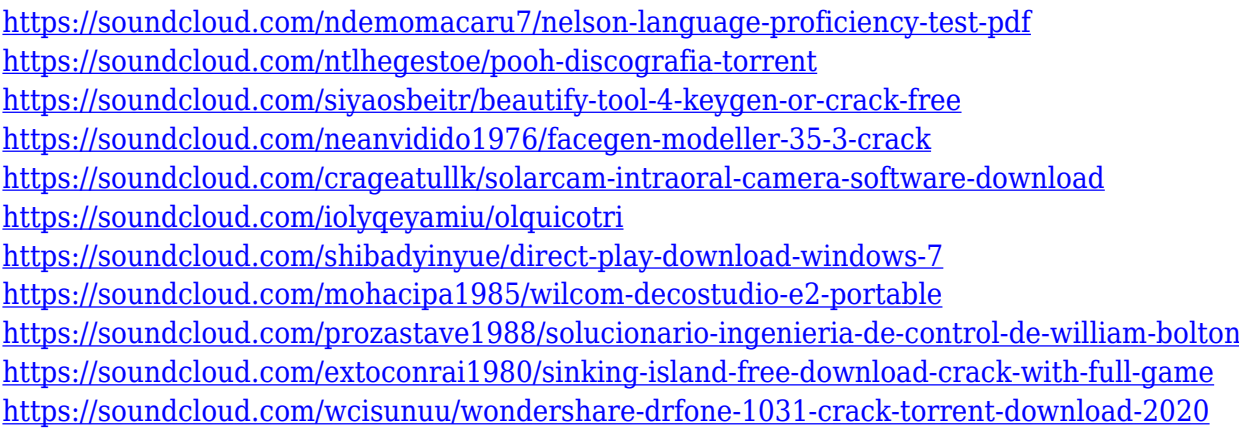

Sometimes, however, it isn't chance that determines to make up your mind about a product. You are a person who has made such a choice. Why? It doesn't really matter, it just is. Why I've used Photoshop, I don't really know (that is what kept me interested in the world of the digital). The editing, picture editing, and printing tools allow you to work with images in the most effective way. You can use these tools to edit different types of pictures such as photos, diagrams, and documents. At the end of the day, it is a software that is very professional and a tool that is capable of selecting most images and make them look realistic. Well, if you're looking for a tool that will make your images look fantastic, Adobe Photoshop CC is probably the tool that it is advised to use. In conclusion, a product like the Photoshop which allows you to create images, but also allows you to share them or use them for other purposes (printing, storing, and so on). It is capable of detecting almost all the types of pictures and you can use this software to edit and to enhance the functions of your images. Adobe Photoshop Lightroom is a central hub where you can manage, view, adjust and edit your images. You can seamlessly prepare and export files to a wide variety of formats, review images on your monitor, edit them in Photoshop, and then sync them straight back to your camera, phone or tablet using Lightroom and Adobe Camera Raw. You can also share Lightroom libraries via the cloud so that your colleagues can view, tag, comment on and download your photos.

[https://hnaoneisan.net/wp-content/uploads/2023/01/Adobe-Photoshop-Cs6-Free-Download-For-Pc-VE](https://hnaoneisan.net/wp-content/uploads/2023/01/Adobe-Photoshop-Cs6-Free-Download-For-Pc-VERIFIED.pdf) [RIFIED.pdf](https://hnaoneisan.net/wp-content/uploads/2023/01/Adobe-Photoshop-Cs6-Free-Download-For-Pc-VERIFIED.pdf)

<https://careersguruji.com/adobe-photoshop-2022-patch-with-serial-key-64-bits-2022/>

[https://www.evoricambi.it/2023/01/02/download-photoshop-2021-version-22-1-0-keygen-full-version-x](https://www.evoricambi.it/2023/01/02/download-photoshop-2021-version-22-1-0-keygen-full-version-x64-latest-release-2022/) [64-latest-release-2022/](https://www.evoricambi.it/2023/01/02/download-photoshop-2021-version-22-1-0-keygen-full-version-x64-latest-release-2022/)

[https://mimaindia.com/wp-content/uploads/2023/01/Download-Photoshop-2021-Version-2201-Free-Li](https://mimaindia.com/wp-content/uploads/2023/01/Download-Photoshop-2021-Version-2201-Free-License-Key-With-Licence-Key-New-2022.pdf) [cense-Key-With-Licence-Key-New-2022.pdf](https://mimaindia.com/wp-content/uploads/2023/01/Download-Photoshop-2021-Version-2201-Free-License-Key-With-Licence-Key-New-2022.pdf)

<https://umbo-avis.fr/wp-content/uploads/2023/01/Photoshop-2021-Download-Size-UPDATED.pdf>

<https://ameppa.org/wp-content/uploads/2023/01/How-To-Download-Adobe-Photoshop-Cs2-NEW.pdf> [https://thebluedispatch.com/wp-content/uploads/2023/01/Adobe-Photoshop-CC-2019-Version-20-Dow](https://thebluedispatch.com/wp-content/uploads/2023/01/Adobe-Photoshop-CC-2019-Version-20-Download-free-With-Product-Key-With-Serial-Key-MacWin-.pdf) [nload-free-With-Product-Key-With-Serial-Key-MacWin-.pdf](https://thebluedispatch.com/wp-content/uploads/2023/01/Adobe-Photoshop-CC-2019-Version-20-Download-free-With-Product-Key-With-Serial-Key-MacWin-.pdf)

<https://iyihabergazetesi.org/wp-content/uploads/2023/01/niccar.pdf>

<https://208whoisgreat.com/wp-content/uploads/2023/01/lyvnirv.pdf>

[http://www.aolscarborough.com/adobe-photoshop-cc-2015-version-16-download-activation-key-with-k](http://www.aolscarborough.com/adobe-photoshop-cc-2015-version-16-download-activation-key-with-keygen-for-windows-x64-2022/) [eygen-for-windows-x64-2022/](http://www.aolscarborough.com/adobe-photoshop-cc-2015-version-16-download-activation-key-with-keygen-for-windows-x64-2022/)

<https://fitvending.cl/2023/01/02/photoshop-filters-free-download-2021/>

https://jspransy.com/2023/01/02/adobe-photoshop-mix-free-download-\_exclusive\_/

[https://www.aspalumni.com/wp-content/uploads/Download-free-Adobe-Photoshop-2022-Version-232-I](https://www.aspalumni.com/wp-content/uploads/Download-free-Adobe-Photoshop-2022-Version-232-Incl-Product-Key-With-Registration-Code-WIN.pdf)

[ncl-Product-Key-With-Registration-Code-WIN.pdf](https://www.aspalumni.com/wp-content/uploads/Download-free-Adobe-Photoshop-2022-Version-232-Incl-Product-Key-With-Registration-Code-WIN.pdf)

<https://latinasinbusiness.us/wp-content/uploads/2023/01/idadist.pdf>

<https://clickasma.ir/adobe-photoshop-cc-2014-serial-number-full-torrent-2022/>

<https://rei-pa.com/wp-content/uploads/2023/01/bindgary.pdf>

<http://blackstylefile.com/?p=14413>

<https://hassadlifes.com/adobe-photoshop-free-download-kickass-better/>

<http://efekt-metal.pl/?p=1>

[https://victresslife.com/photoshop-cc-2015-version-17-download-free-license-key-free-license-key-win](https://victresslife.com/photoshop-cc-2015-version-17-download-free-license-key-free-license-key-windows-10-11-latest-release-2022/) [dows-10-11-latest-release-2022/](https://victresslife.com/photoshop-cc-2015-version-17-download-free-license-key-free-license-key-windows-10-11-latest-release-2022/)

<https://holanadege.com/wp-content/uploads/2023/01/grahtod.pdf>

[https://greenearthcannaceuticals.com/wp-content/uploads/2023/01/Download-Font-Size-Photoshop-E](https://greenearthcannaceuticals.com/wp-content/uploads/2023/01/Download-Font-Size-Photoshop-EXCLUSIVE.pdf) [XCLUSIVE.pdf](https://greenearthcannaceuticals.com/wp-content/uploads/2023/01/Download-Font-Size-Photoshop-EXCLUSIVE.pdf)

<https://instafede.com/wp-content/uploads/2023/01/karrleig.pdf>

<https://cambodiaonlinemarket.com/wp-content/uploads/2023/01/jarelme.pdf>

[https://holidaysbotswana.com/wp-content/uploads/2023/01/Download-free-Photoshop-2021-version-2](https://holidaysbotswana.com/wp-content/uploads/2023/01/Download-free-Photoshop-2021-version-22-With-Keygen-3264bit-Latest-2023.pdf) [2-With-Keygen-3264bit-Latest-2023.pdf](https://holidaysbotswana.com/wp-content/uploads/2023/01/Download-free-Photoshop-2021-version-22-With-Keygen-3264bit-Latest-2023.pdf)

<https://www.skiplace.it/wp-content/uploads/2023/01/vaybian.pdf>

<http://hudginsenterprises.com/photoshop-grd-files-free-download-link/>

[https://www.immateriellkulturarv.no/photoshop-2021-version-22-4-3-keygen-full-version-licence-key-](https://www.immateriellkulturarv.no/photoshop-2021-version-22-4-3-keygen-full-version-licence-key-3264bit-last-release-2022/)[3264bit-last-release-2022/](https://www.immateriellkulturarv.no/photoshop-2021-version-22-4-3-keygen-full-version-licence-key-3264bit-last-release-2022/)

[https://practicalislam.online/wp-content/uploads/2023/01/Photoshop-Free-Hair-Brushes-Download-T](https://practicalislam.online/wp-content/uploads/2023/01/Photoshop-Free-Hair-Brushes-Download-TOP.pdf) [OP.pdf](https://practicalislam.online/wp-content/uploads/2023/01/Photoshop-Free-Hair-Brushes-Download-TOP.pdf)

[https://www.infoslovakia.sk/wp-content/uploads/2023/01/Hard-Round-Brush-Photoshop-Download-N](https://www.infoslovakia.sk/wp-content/uploads/2023/01/Hard-Round-Brush-Photoshop-Download-NEW.pdf) [EW.pdf](https://www.infoslovakia.sk/wp-content/uploads/2023/01/Hard-Round-Brush-Photoshop-Download-NEW.pdf)

<https://michoacan.network/wp-content/uploads/2023/01/nelwscor.pdf>

[http://www.dblxxposure.com/wp-content/uploads/2023/01/Download-free-Photoshop-2021-Version-22](http://www.dblxxposure.com/wp-content/uploads/2023/01/Download-free-Photoshop-2021-Version-2241-Torrent-Activation-Code-License-Keygen-last-rel.pdf) [41-Torrent-Activation-Code-License-Keygen-last-rel.pdf](http://www.dblxxposure.com/wp-content/uploads/2023/01/Download-free-Photoshop-2021-Version-2241-Torrent-Activation-Code-License-Keygen-last-rel.pdf)

<https://hirupmotekar.com/wp-content/uploads/scortell.pdf>

[https://goandwork.net/wp-content/uploads/2023/01/Download-free-Photoshop-CC-2018-Version-19-S](https://goandwork.net/wp-content/uploads/2023/01/Download-free-Photoshop-CC-2018-Version-19-Serial-Number-Full-Torrent-64-Bits-lAtest-vers.pdf)

[erial-Number-Full-Torrent-64-Bits-lAtest-vers.pdf](https://goandwork.net/wp-content/uploads/2023/01/Download-free-Photoshop-CC-2018-Version-19-Serial-Number-Full-Torrent-64-Bits-lAtest-vers.pdf)

[http://silent-arts.com/wp-content/uploads/2023/01/Download-Mockup-Kaos-Polos-Photoshop-LINK.pd](http://silent-arts.com/wp-content/uploads/2023/01/Download-Mockup-Kaos-Polos-Photoshop-LINK.pdf) [f](http://silent-arts.com/wp-content/uploads/2023/01/Download-Mockup-Kaos-Polos-Photoshop-LINK.pdf)

[https://factspt.org/wp-content/uploads/2023/01/Cs5-Photoshop-Free-Download-For-Windows-7-Fixed.](https://factspt.org/wp-content/uploads/2023/01/Cs5-Photoshop-Free-Download-For-Windows-7-Fixed.pdf) [pdf](https://factspt.org/wp-content/uploads/2023/01/Cs5-Photoshop-Free-Download-For-Windows-7-Fixed.pdf)

<https://luvmarv.com/editor-photoshop-apk-download-portable/>

<https://www.pizzapascalina.it/wp-content/uploads/ornaern.pdf>

<https://gastro-professional.rs/?p=36029>

[http://hudginsenterprises.com/adobe-photoshop-gratis-downloaden-mac-\\_\\_hot\\_\\_/](http://hudginsenterprises.com/adobe-photoshop-gratis-downloaden-mac-__hot__/)

In great accordance with our goal to bring to the market modern, seamless, and compelling 3D experiences across the Adobe portfolio, we are in the process of replacing the 3D features in Photoshop CC with the new and exciting technologies of Substance. Formats: PSD

Dimensions: 100x100 px or less

Resolution: 72 dpi or less

Description: Adobe Photoshop is the world's most popular image editing software. Adobe Photoshop is simple and easy to use, and delivers cutting-edge imaging content creation and editing capabilities in a reliable, yet powerful platform.

**Masks:** Photoshop's powerful masking capabilities allow for precise editing and manipulation. You can define and edit small or large areas of your image using the selection tools or path-based selection tools.

**Brushes:** A brush is a tool that applies content to pixels by automatically modeling the shape of a brush that has been painted, sized, and shaped to create specific looks and effects.

**Reflections:** Photoshop is the first mainstream professional software that allows you to simulate the optical effects—caused by the way light reflects off a shiny object—of reflective surfaces such as water and glass. You can create reflections and advanced environments with the Camera Raw and Lens Blur effects. Adobe Photo Studio is a free online service that allows you to do many basic photo editing tasks including adjusting, cropping, rotating, resizing, adjusting color, adding effects and more. You can easily share these creations with your friends and family using Facebook and Twitter.